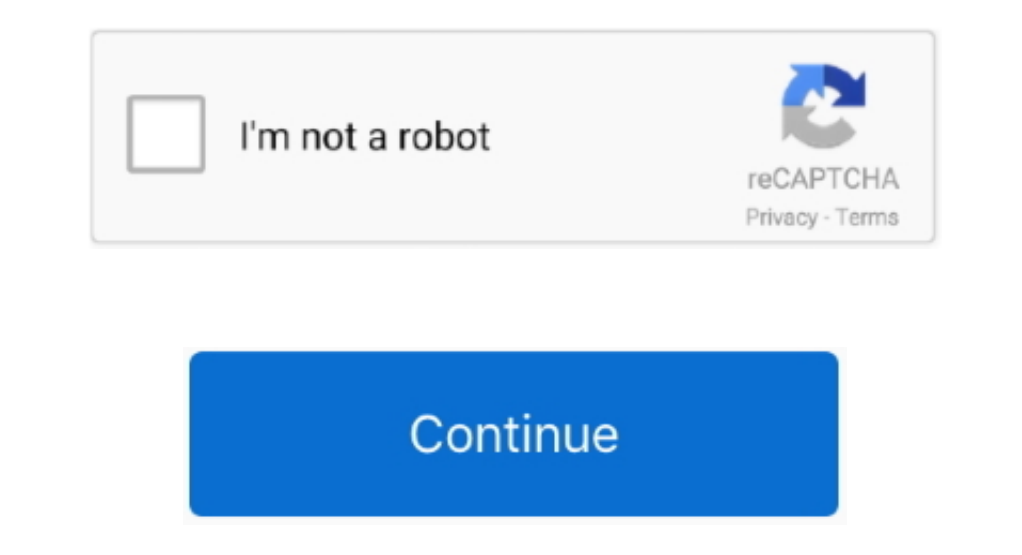

 $\overline{1/2}$ 

## **Silicon Image Mainboard Drivers For Mac**

nonghis?Also, would it do me any good to install to my sata drive on VMware and then add the kext (does VM ware support a "virtual" drive?) and I wanted to know if there was any way to add the kext to the dvd image If that I'm trying to finalize my install on this thing joneSi You cans install in another more compatible machineand then plug there the drivers in the osxlastly you can just plug the red into othe amd machineand voilait will wor

e10c415e6f